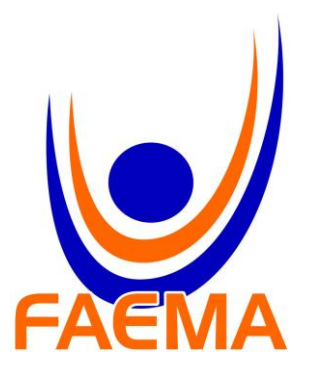

# **FACULDADE DE EDUCAÇÃO E MEIO AMBIENTE**

**CLÉVIO LEITE DA SILVA**

# *SOFTWARES* **EDUCACIONAIS: FERRAMENTA PEDAGÓGICA PARA O ENSINO DE QUÍMICA**

ARIQUEMES - RO 2016

**Clévio Leite da Silva**

# *SOFTWARES* **EDUCACIONAIS: FERRAMENTA PEDAGÓGICA PARA O ENSINO DE QUÍMICA**

Monografia apresentada ao curso Licenciatura em Química da Faculdade de Educação e Meio Ambiente – FAEMA, como requisito parcial a obtenção do título de Licenciado em Química

Profª. Me. Orientadora: Filomena Maria Minetto Brondani.

**Clévio Leite da Silva**

# *SOFTWARES* **EDUCACIONAIS:**

# **FERRAMENTA PEDAGÓGICA PARA O ENSINO DE QUÍMICA**

Monografia apresentada ao Licenciatura em Química da Faculdade de Educação e Meio Ambiente – FAEMA, como requisito parcial a obtenção do título de Licenciado em Química

Profª. Me. Orientador: Filomena Maria Minetto Brondani.

# **COMISSÃO EXAMINADORA**

\_\_\_\_\_\_\_\_\_\_\_\_\_\_\_\_\_\_\_\_\_\_\_\_\_\_\_\_\_\_\_\_\_\_\_\_\_\_\_\_\_\_\_ Profª. Me. Filomena Maria Minetto Brondani Faculdade de Educação e Meio Ambiente – FAEMA

\_\_\_\_\_\_\_\_\_\_\_\_\_\_\_\_\_\_\_\_\_\_\_\_\_\_\_\_\_\_\_\_\_\_\_\_\_\_\_\_\_\_\_ Profº. Me. Rafael Vieira Faculdade de Educação e Meio Ambiente – FAEMA

Profª. Esp. Catarina da Silva Seibet Faculdade de Educação e Meio Ambiente – FAEMA

\_\_\_\_\_\_\_\_\_\_\_\_\_\_\_\_\_\_\_\_\_\_\_\_\_\_\_\_\_\_\_\_\_\_\_\_\_\_\_\_\_\_\_

Ariquemes, 24 de junho de 2016.

#### **AGRADECIMENTOS**

Agradeço primeiramente а Deus, qυе permitiu qυе tudo isso acontecesse, que ао longo de minha vida, ofereceu-me oportunidades maravilhosas para que pudesse enriquecer meus conhecimentos e obter sabedoria.

A todos, qυе direta ou indiretamente fizeram parte da minha formação, о mеυ muito obrigado.

*Professores não serão substituídos pela tecnologia, mas o professor que não usar a tecnologia fracassará na era do conhecimento.* 

(Mortanari, 2010)

#### **RESUMO**

O presente estudo visa conhecer a relevância de *softwares* educacionais como alternativas para o ensino de química. A Informática educacional vem se tornando cada vez mais importante nas práticas pedagógicas, usar a tecnologia com fins educacionais pode possibilitar uma aprendizagem mais dinâmica, onde o aluno faz parte do seu processo de aprendizagem. Diante dessa perspectiva e a diversidade de recursos tecnológicos e ferramentas disponíveis no campo educacional, destacase os *softwares* educacionais que estão sendo cada vez mais utilizados pelos discentes em suas metodologias de ensino. Essa ferramenta vem ao encontro à ânsia dos docentes de proporcionar práticas mais prazerosas que desperte em educandos a motivação e interesse. A metodologia utilizada foi à revisão de literatura, na qual vários autores foram citados dando um embasamento teórico ao estudo, foram realizadas buscas nos sites da *Scielo – SCIENTIFIC Eletronic Library On line*, revistas eletrônicas, Google acadêmico, Química Nova na Escola, e também na Biblioteca Júlio Bordignon, por meios de livros, revistas e Trabalhos de Conclusão de Curso. Este trabalho tem ainda como objetivo apresentar atividades, na área da química, possíveis de serem realizadas utilizando alguns *softwares* educacionais.

**Palavras chave:** *Software* Educacional, Tecnologia, Ensino de Química.

#### *ABSTRACT*

*The present study purposes to know the relevance of educational software as alternatives to chemical education. Educational Computing is becoming increasingly used in teaching practices, using technology for educational purposes can enable a more dynamic learning where the student is part of their learning process. Front of this perspective, the diversity of technological resources and tools available in the educational field, stands out the educational software that are increasingly being used by teachers in their teach methodologies.This tool comes find eagerness of teachers to provide a more pleasurable practice that awakens the students motivation and interest.The methodology used the literature review, in which several authors were quoted giving a theoretical background to the study, searches were conducted in the Scielo sites - SCIENTIFIC Electronic Library Online, electronic journals, Google Scholar, New Chemistry in the School, and also in library Julio Bordignon, by means of books, magazines and Course Completion Works. The work objective is present the activities in the field of chemistry, possible to be carried out using some educational software.*

*Keywords: Educational Software, Technology, Chemistry Teaching.*

# **LISTA DE FIGURAS**

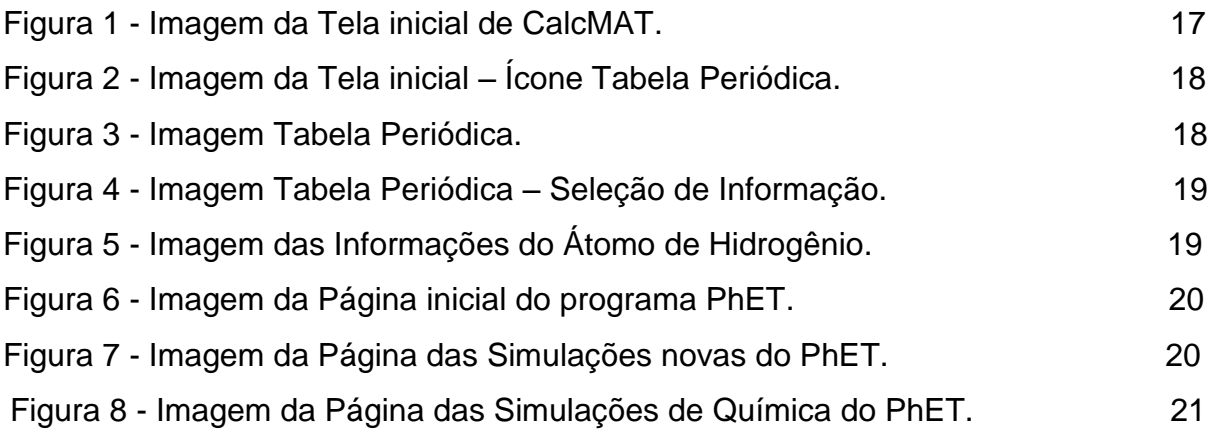

# **LISTA DE ABREVIATURAS E SIGLAS**

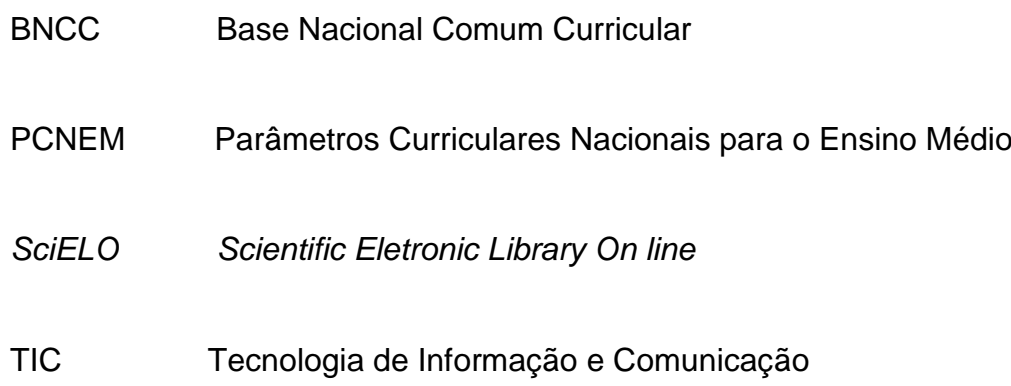

# **SUMÁRIO**

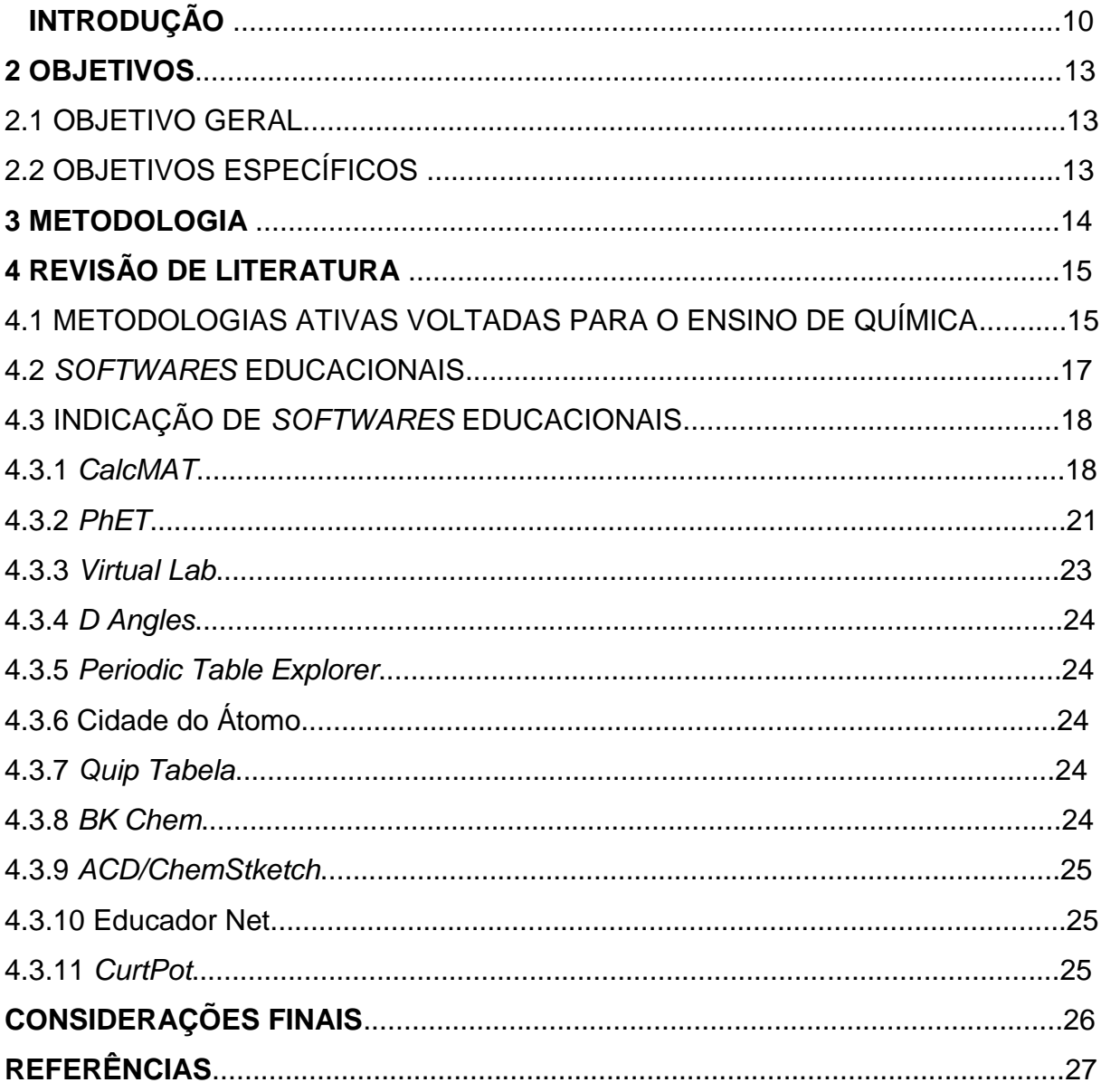

#### **INTRODUÇÃO**

A cultura que vem se perpetuando tem contribuído para que o homem e máquina, em uma ação conjunta, possam estar em sintonia com a globalização e modernidade dos tempos atuais. E, o patrimônio cultural adquirido ao longo dos anos se propaga em meio a sociedade, e a educação garante não só o andamento social do grupo, mas também os benefícios que traz à sociedade como um todo (GOMES; BAZON; LOZANO, 2013).

Ao pensarmos em uma escola democrática faz-se necessário levantar questões, como por exemplo, a utilização de metodologias e recursos pedagógicos ultrapassados, assim como a formação de professores ainda, em muitas situações, é focada da instrumentalização que pouco favorece a uma reflexão crítica que contribua com o desenvolvimento profissional dos docentes (GOMES; SOUZA, 2014)

Ainda com base nos fundamentos elencados pelos autores percebe-se que os desafios encontrados no ensino necessitam de ações mais reflexivas e críticas, uma vez que os modelos tradicionais apresentados na didática educacional não condizem com a realidade vivenciada, com os avanços tecnológicos da era moderna. Essa perspectiva é vista como fundamental importância para que o futuro docente supere as dicotomias teoria e prática, conhecimento e ação, reflexão e ação, razão e emoção, entre outras, e que efetivamente avance em novas configurações que possibilitem garantir, inclusive, outras representações da profissão em diferentes áreas científicas (GOMES; SOUZA, 2014).

A Informática educacional vem se tornando cada vez mais utilizada nas práticas pedagógicas, de acordo com Conrado (2013, p. 6) vivemos em uma sociedade informatizada, que gera mudanças, transformações. Nesta prerrogativa, a tecnologia com fins educacionais pode possibilitar uma aprendizagem mais dinâmica, onde o aluno pode fazer parte do seu processo de aprendizagem.

Ao pensar em ensino de química pode-se referenciar Araújo (1995) pois quando se afirmar que o discernimento de Química não é um resultado da consagração de um objeto por um expectador, mas sim um resultado que se busca a partir da reconstrução de algo realizado (ARAÚJO, 1995, p.80).

É com base nesse contexto que o presente trabalho tem como tema *Softwares* Educacionais como ferramenta alternativa para o ensino de Química, no qual serão abordadas as contribuições dos *softwares* para os educadores em suas didáticas educacionais, favorecendo um melhor aprendizado dos educandos, ao mesmo tempo em que pode tornar mais prático e dinâmico o ensino-aprendizagem.

## **2. OBJETIVOS**

### 2.1 OBJETIVO GERAL

 Apresentar a relevância de *softwares* educacionais como alternativas para o ensino de química.

# 2.2OBJETIVOS ESPECÍFICOS

- Discorrer sobre desafios da educação contemporânea.
- Descrever as especificidades dos *softwares* educacionais mais adequados à realidade regional.
- Listar os *softwares* educacionais voltados para o ensino de química mais adequada à realidade regional;

#### **3. METODOLOGIA**

.

Este trabalho teve como metodologia a revisão de literatura, que visa demonstrar o estágio atual da contribuição acadêmica em torno de um determinado assunto e/ou tema, proporcionando uma visão abrangente de pesquisas e contribuições anteriores, levando o pesquisador a proporcionar novos pontos de investigações e o desenvolvimento de novos estudos.

A pesquisa bibliográfica limitou-se em documentos do ano de 1995 a 2016, em artigos periódicos a sites, na versão de língua portuguesa e inglesa, e as palavras-chave utilizadas nas pesquisas foram: *Software* Educacional, Tecnologia, Química. Foram realizadas buscas nos sites da *SciELO – Scientific Eletronic Library On line*, revistas eletrônicas, Google acadêmico e Química Nova na Escola, e também na Biblioteca Júlio Bordignon, por meios de livros e Trabalhos de Conclusão de Curso.

#### **4 REVISÃO DE LITERATURA**

#### 4.1 METODOLOGIAS ATIVAS VOLTADAS PARA O ENSINO DE QUÍMICA

A implementação da Base Nacional Comum Curricular (BNCC) na educação brasileira tem como propósito trazer o nivelamento dos conteúdos estudados em todo país, inclusive contendo novas práticas pedagógicas que podem ser adotadas em todas as partes do Brasil, com a finalidade de se obter a igualdade na educação, sendo observadas a cultura de cada região (PORTO et al., 2016).

De acordo com os PCNEM no tocante ao ensino da Química e diante das dificuldades encontradas pelos educadores no final dos anos noventa, foi apontado a interdisciplinaridade como forma de promover um melhor aproveitamento por parte dos alunos no processo ensino-aprendizagem, ao mesmo tempo em que foi sugerido estabelecer relação entre os conhecimentos e suas aplicações tecnológicas (BRASIL, 1999).

Ainda nesta época foi discutido sobre as dificuldades da maioria dos docentes que conduziam o ensino de Química no ensino médio era a contextualização, pois é a partir dela que a teoria pode aliar-se à prática através da realização de experiências em laboratório ou até mesmo em sala de aula, metodologia já indicada por Aristóteles, filósofo da Grécia antiga, em que defendia o uso de meios experimentais como forma eficiente de aprender (GIORDAN, 1999).

É de grande importância que o docente mantenha uma postura diferenciada diante do conteúdo a se estudar, para que possa ensinar de forma dinâmica, recriando-o, transformando-o, e por consequência. ser associado pelo aluno. Sendo assim, para que o processo ensino-aprendizagem alcance um patamar considerado adequado à realidade social do aluno, é necessário a seleção de conteúdos e metodologias que busquem coerência entre o que se aprende e que necessita ser aprendido (BARBOSA, 2011, p. 14-15).

Para Piletti (2013), os professores devem se disponibilizar quanto a necessidade de compreender para saber utilizar melhor as Tecnologias de Informação e Comunicação - TIC's, de modo que esses meios estejam em seu favor, e ao mesmo tempo tendo a atenção para não as tornar maçante e constante.

Com o avanço das TIC's e com as redes sociais cada vez mais presentes no cotidiano, principalmente dos jovens e aluno do ensino médio, e com a gama de sites, blogs, páginas e grupos sociais educativos, que tanto auxiliam na aprendizagem pelo conteúdo das páginas, tanto na interação como através de páginas de debates e compartilhamento de informações tem favorecido a inovações metodológicas que atenda os anseios do jovem contemporâneo (RAUPP, EICHLER, 2012).

Computadores como instrumentos de ensino nas salas de aula podem revolucionar o processo de ensino-aprendizagem da Ciência Química por uma serie de motivos, como: por aumentar a produtividade e eficiência em termos de pesquisa em laboratório, possibilitar a exploração de novas experimentações, aumentar a capacidade de compreensão e memorização, devido à rapidez na obtenção de respostas através de pesquisa, e, permitir aos estudantes a aprendizagem e o desenvolvimento auto didático. Ao mesmo tempo em que a pesquisa pode melhorar o entendimento do estudante em diversos assuntos, além de que a habilidade em manusear equipamentos tecnológicos prepara o cidadão para o mercado de trabalho em distintas áreas (VINCINGUERA, 2002).

Além das TIC's no ensino pode ser metodologia lúdica, Cunha (2012) defende que os jogos são um importante recurso para as aulas de química, no sentido de servir como um reabilitador da aprendizagem mediante a experiência e a atividade dos estudantes. Ainda segundo o autor os jogos permitem experiências importantes não só no campo do conhecimento, mas desenvolvem diferentes habilidades especialmente no campo afetivo e social do estudante.

No tocante a utilização de *software* tutorial, Valente (1999) afirma que se trata de um tipo de *software* no qual a informação é organizada com uma sequencia pedagógica particular a ser apresentada ao docente e discente para que o aprendiz escolha uma sequencia que lhe confere a informação desejada. Para que esse tipo de *software* seja bem utilizado, devem ter mais formações continuadas para capacitarem os professores.

#### 4.2 *SOFTWARES* EDUCACIONAIS

*Software* é a palavra universalmente adotada para designar as linguagens que o computador é capaz de entender, os processos a serem seguidos para que ele processe informação e os programas que é capaz de processar. Portanto denomina-se *software* educacional aqueles programas que possuem concepções pedagógicas e educativas, ou seja, as aplicações que procuram apoiar direta ou indiretamente o processo de ensino e aprendizagem. Ainda segundo o autor o *software* educacional tem como objetivo principal o ensino-aprendizagem contribuindo para que o educando obtenha novos conhecimentos de maneira mais atrativa e prazerosa (MEIRELLES, 1988)

De acordo Silveira (2012) o motivo do uso da informática no ensino da disciplina de química são a melhora na capacidade de compreensão, intensificação da aprendizagem visual, desenvolvimento autodidático, auxílio na visualização de conteúdos abstratos e de experimentos potencialmente perigosos para serem feitos em laboratório virtuais.

Assim sendo, as tecnologias devem ser vistas como aliadas no processo de ensino e aprendizagem, como por exemplo os *softwares* educacionais computacionais educativos, considerados importantes para que os alunos possam visualizar fenômenos e conceitos difíceis de serem compreendidos apenas através da palavra falada. É essencial também que seja ensinado aos discentes manusear equipamentos tecnológicos, porque o uso eficaz de equipamentos eletrônicos configura-se por ser mais uma capacidade adquirida e levada para o futuro do aluno, independente de sua escolha profissional. E, é da responsabilidade dos professores e ou técnicos passarem estes conhecimentos para os seus alunos (LITTO, 2001, p.2).

Diante desse contexto o processo de utilização dos *softwares* educacionais empregados na educação alguns parâmetros devem ser atendidos e dizem respeito aos aspectos pedagógicos e tecnológicos (MARTINS, 2005). Nos aspectos pedagógicos busca-se que o *software* desperte a curiosidade do estudante, estimule sua reflexão, o raciocínio e que propicie a construção do Conhecimento (MARTINS, 2005).

#### 4.3 INDICAÇÃO DE *SOFTWARES* EDUCACIONAIS

O *software* é uma ferramenta importante na educação, assim é sensato refletir sobre a utilização desse instrumento quando utilizado no meio educacional (VICINGUERA, 2002, p. 41). Neste sentido, a utilização de metodologias que tem como suporte a aplicação do *software* no processo de ensino-aprendizagem, devem ser considerar diversos parâmetros em relação aos aspectos tecnológicos, aspectos pedagógicos, às classes (tipos) de *software*, às diretrizes curriculares, à capacitação dos docentes no uso aplicação de *software* na educação e também no tocante ao desenvolvimento de *software* para a educação de forma específica (MARTINS, 2005, p. 11).

Dentre vários *softwares* educacionais podemos listar alguns que são utilizados no processo de ensino de química e que é disponibilizado por PROENC – Instituto de Química, disponível em [http://proenc.iq.unesp.br/index.php/](http://proenc.iq.unesp.br/index.php/softwares)*softwares* acessado em 05 de Junho de 2016, onde encaminha aos links para consulta e *download* dos *softwares,* bem como descreve suas características.

**4.3.1 [CalcMAT](http://www.baixaki.com.br/download/calcmat.htm)** – Software que funciona como calculadora para realizar cálculos matemáticos e auxilia na verificação de fórmulas químicas e possui em seu uma tabela periódica dinâmica, onde encontra-se todas as informações dos átomos, desde seus numero atômico ate o seu ano de descobrimento, ferramenta importante para o estudo dos elementos no inicio do estudo de química, pois apresenta curiosidades importantes sobre os átomos. Disponível em: [http://proenc.iq.unesp.br/index.php/](http://proenc.iq.unesp.br/index.php/softwares)*softwares*.

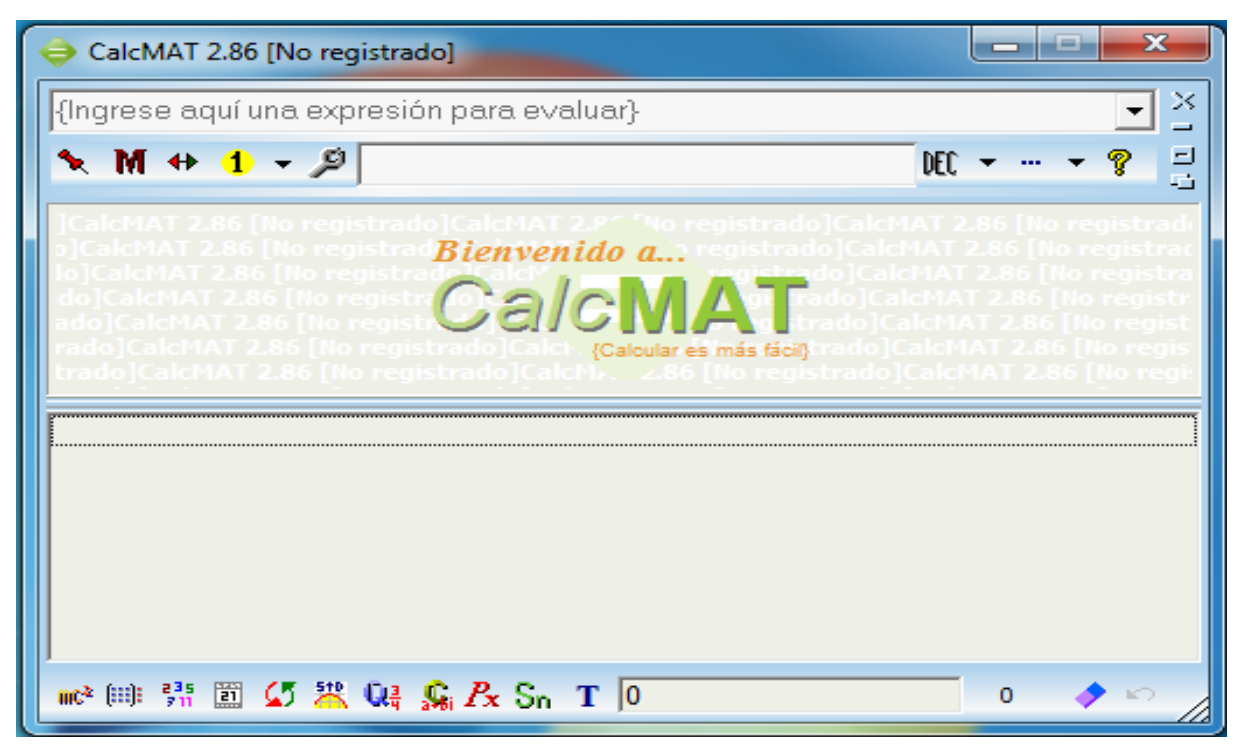

Figura 1 – Imagem da Tela inicial de CalcMAT.

Fonte: CalcMAT 2.86

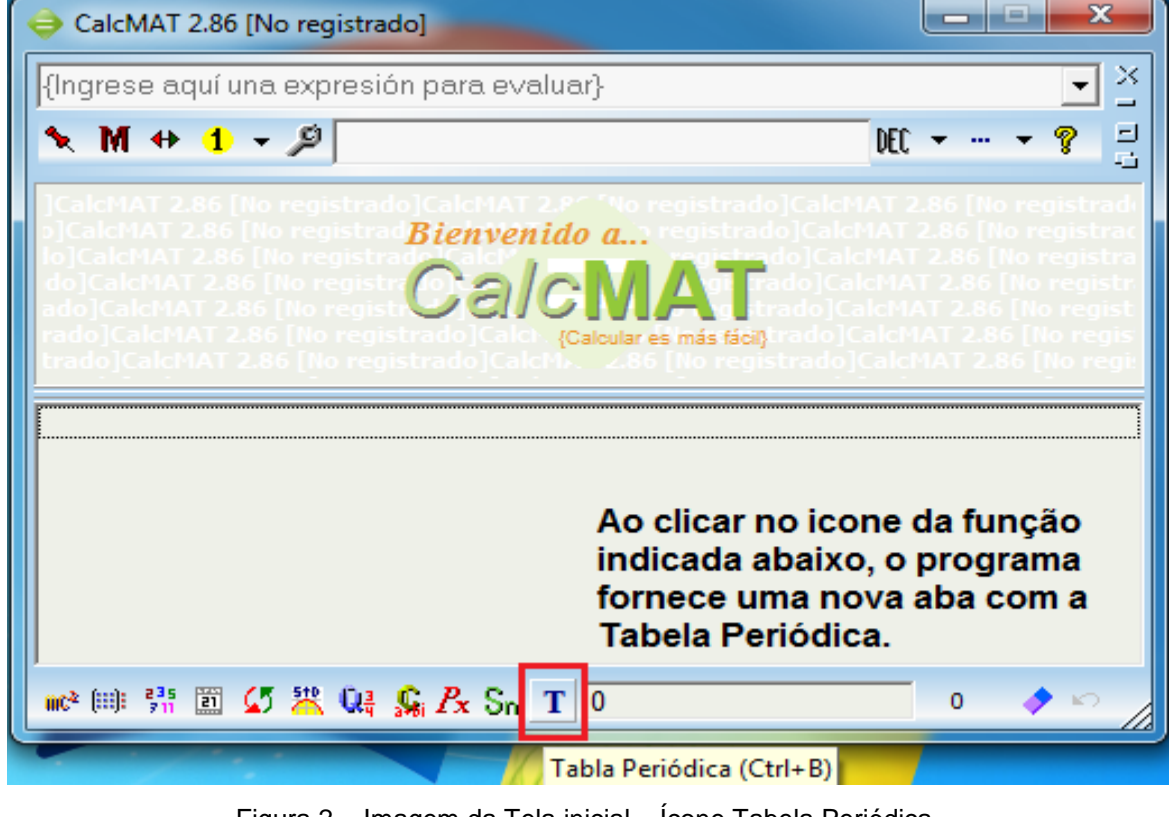

Figura 2 – Imagem da Tela inicial – Ícone Tabela Periódica.

Fonte: CalcMAT 2.86

Ao clicar no local destacado, o programa apresenta a tabela periódica dinâmica, onde podemos ter acesso a todos elementos e todas suas informações, como pode ser observado na figura abaixo.

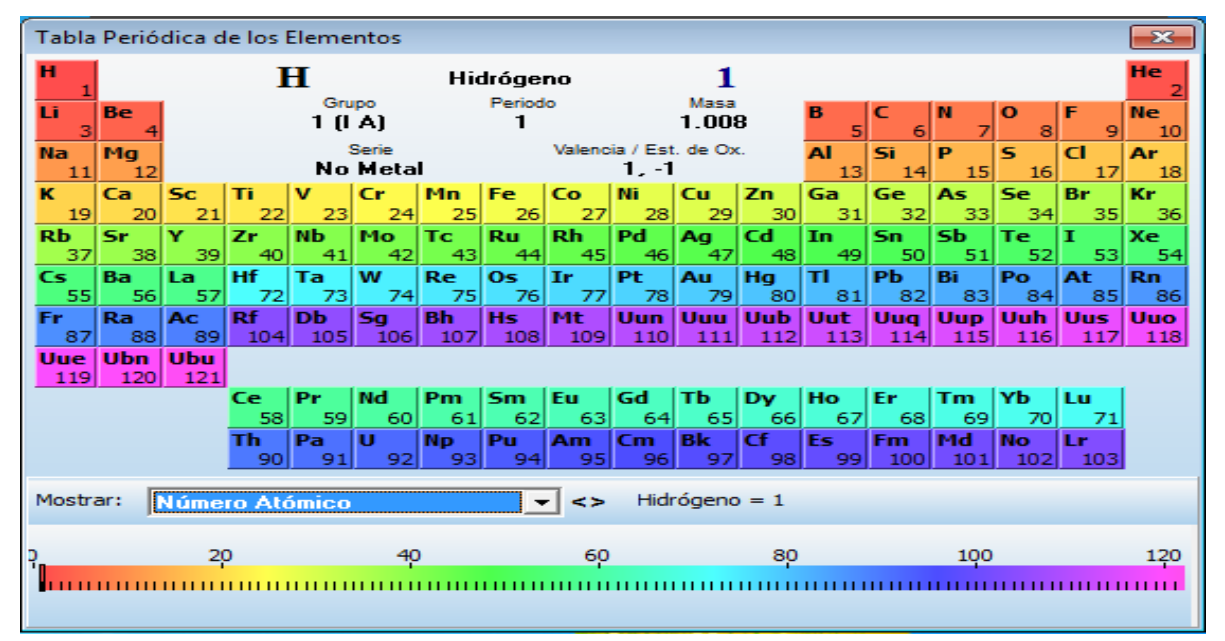

Figura 3 – Imagem Tabela Periódica.

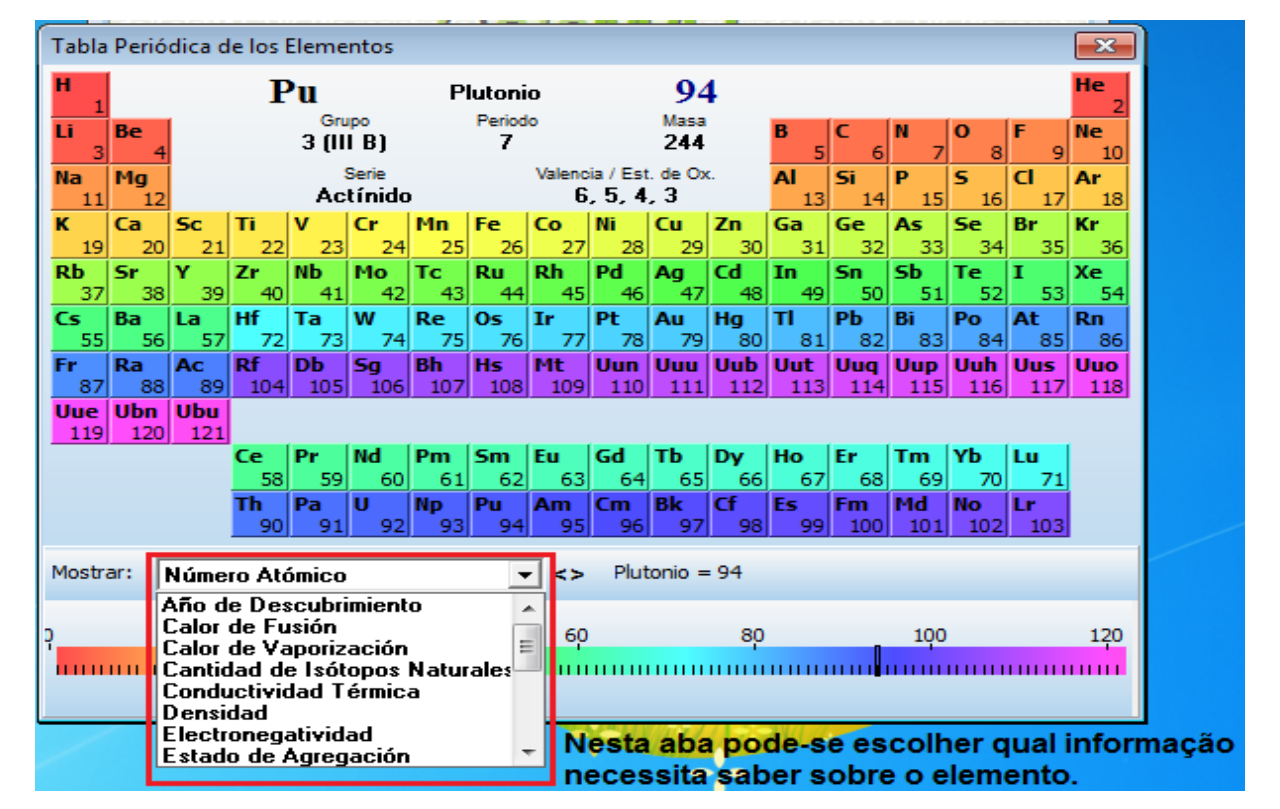

Fonte: CalcMAT 2.86

Figura 4 – Imagem Tabela Periódica – Seleção de Informação. Fonte: CalcMAT 2.86

Ao clicar em qualquer elemento que se tenha a curiosidade de saber suas informações, o programa abre outra janela mostrando informações, conforme imagem abaixo:

| Hidrógeno                        |                                       |                                                  |                                                                                   | $\mathbf{z}$                              |  |
|----------------------------------|---------------------------------------|--------------------------------------------------|-----------------------------------------------------------------------------------|-------------------------------------------|--|
| Número Atómico<br>▴              | н<br>$\overline{\phantom{a}}$         | Símbolo Químico Masa Atómica Relativa<br>1.00794 |                                                                                   | Estado de Oxidación / Valencia<br>$1, -1$ |  |
| Período                          | Grupo<br>1 (I A)                      | Tipo<br><b>No Metal</b>                          |                                                                                   | Electronegatividad<br>2.1                 |  |
| Configuración Electrónica<br>lsl |                                       | Distribución Electrónica                         |                                                                                   | Estructura Cristalina<br>Hexagonal        |  |
| <b>Densidad</b><br>0.0899        | 20.268                                | 14.025                                           | Punto de Ebullición Punto de Fusión Calor de Vaporización Calor de Fusión<br>0.46 | 0.12                                      |  |
| <b>Radio Covalente</b>           | Radio Atómico                         |                                                  | 2 Isótopos Naturales                                                              |                                           |  |
| 0.32                             | 37.3                                  | Masa                                             | <b>Neutrones</b><br>p+/e-                                                         | Abundancia                                |  |
|                                  | Conductiv. Térmica Año Descubrimiento |                                                  | O                                                                                 | 99.98%                                    |  |
| 0.183                            | 1766                                  | o                                                |                                                                                   | 0.02%                                     |  |
|                                  |                                       |                                                  |                                                                                   |                                           |  |
| <<                               | €<br>⋗                                | ⋗⋗                                               |                                                                                   |                                           |  |

Figura 5 – Imagem das Informações do Átomo de Hidrogênio. Fonte: CalcMAT 2.86

**4.3.2 PhET** – É um programa desenvolvido pela Universidade do Colorado que realiza pesquisas e desenvolve simulações de fenômenos físicos de forma divertida, e que através desse o aluno passa a compreender conceitos visuais por simulações que o programa fornece e que é disponibilizado em seu portal, [https://phet.colorado.edu/pt\\_BR/](https://phet.colorado.edu/pt_BR/) , para serem usadas *on-line* ou serem baixadas gratuitamente pelos seus usuários. Pode ser utilizado em diversas áreas para as simulações, como Física; Biologia Química; Ciências da Terra; e Matemática.

Abaixo apresenta a tela inicial do programa, onde o usuário consegue entrar com facilidade para realizar simulações, conforme imagem.

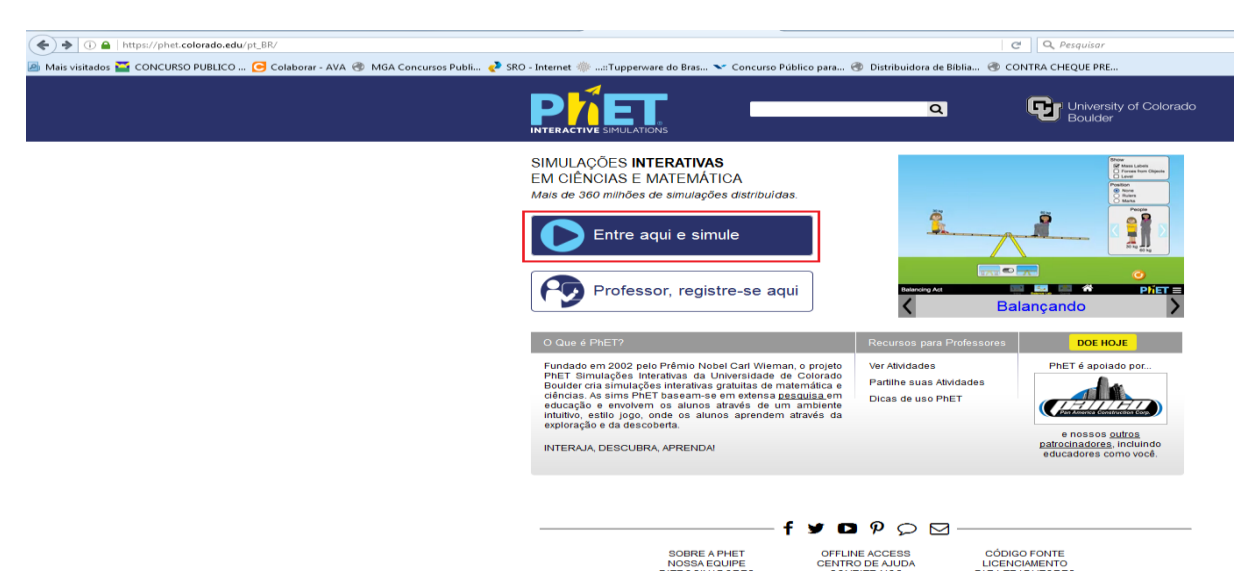

Figura 6 – Imagem da Página inicial do programa PhET. Fonte: PhET Interactive Simulations (2016)

O usuário ao entrar para realizar as simulações, encontra no campo destacado as áreas que podem realizar as simulações.

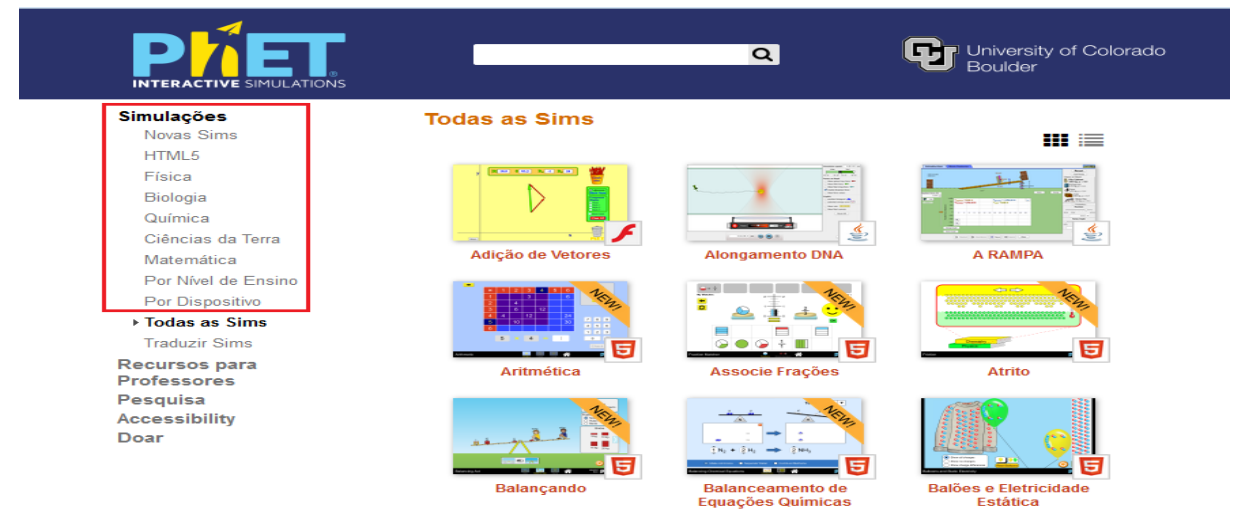

Figura 7 – Imagem da Página das Simulações novas do PhET. Fonte: PhET Interactive Simulations (2016)

Ao clicar na área de Química, o programa direciona o usuário para a tela onde pode abrir as simulações, abrindo um banco de simulados onde pode realizar experiências em diversas áreas, conforme imagem abaixo.

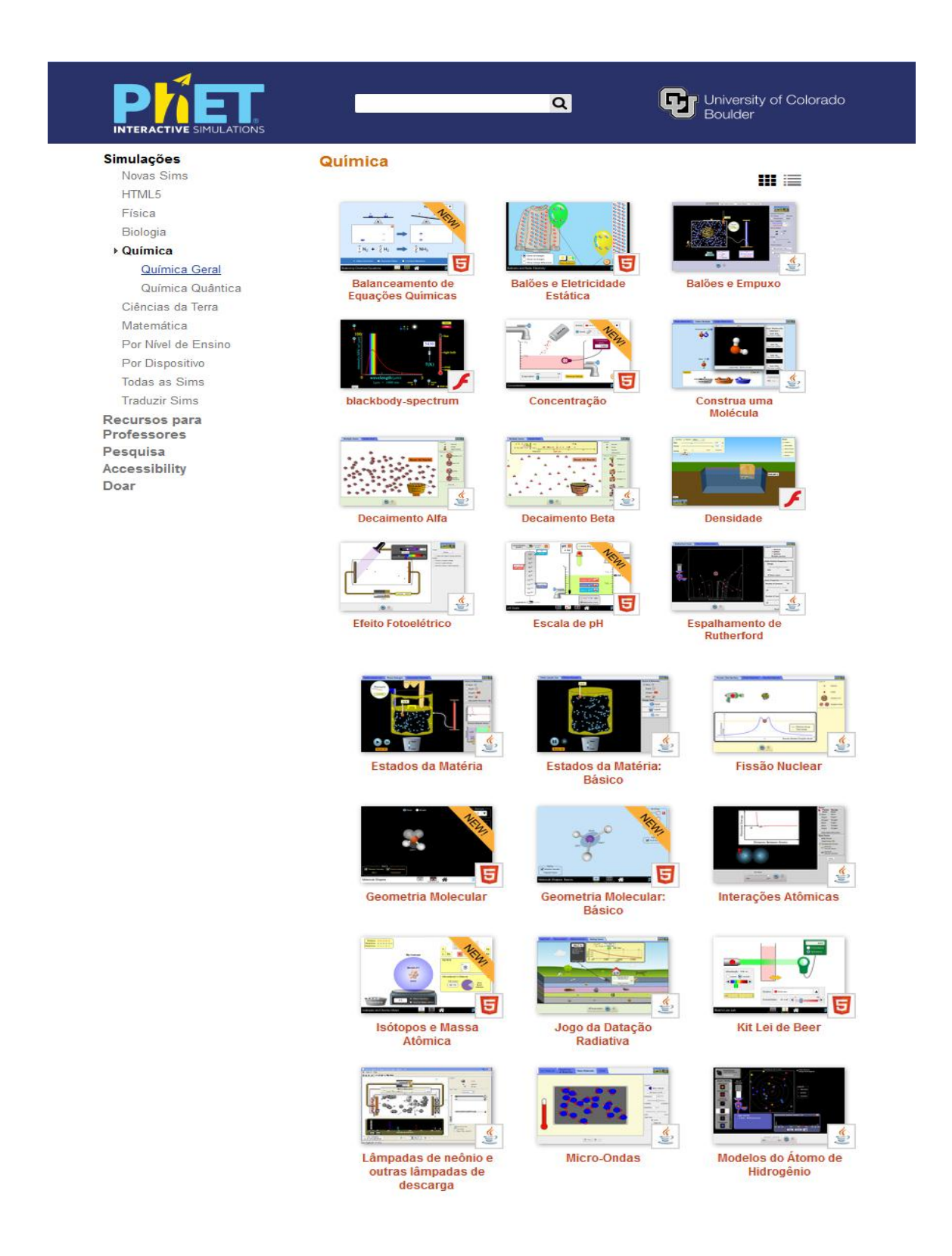

Figura 8 – Imagem da Página das Simulações de Química do PhET. Fonte: PhET Interactive Simulations (2016).

**4.3.3** *Virtual Lab***:** Trata-se de um *software* que apresenta em seu sistema, um banco de dados de imagens capturadas no laboratório por microscópios de ultima geração, onde são disponibilizados *on line* e que é atualizado periodicamente,

sempre trazendo novas imagens de novos compostos. Disponível em [https://sourceforge.net/projects/virtuallab/files/virtuallab/Virtual%20Lab%206.2.2/Virtu](https://sourceforge.net/projects/virtuallab/files/virtuallab/Virtual%20Lab%206.2.2/VirtualLab6.2.2-Mac-Installer.dmg/download) [alLab6.2.2-Mac-Installer.dmg/download](https://sourceforge.net/projects/virtuallab/files/virtuallab/Virtual%20Lab%206.2.2/VirtualLab6.2.2-Mac-Installer.dmg/download) .

**4.3.4** *D Angles:* O *software* é programado com um banco de perguntas com alternativas, onde a cada questão apresentada por ele, mostra o composto químico ou molécula de forma tridimensional, tornando um conteúdo mais prazeroso para se aprender. *Software* que se divide em blocos, e cada bloco contam com 10 questões de múltipla escolha e ao final indica se as alternativas foram acertadas. Disponível em [http://proenc.iq.unesp.br/index.php/](http://proenc.iq.unesp.br/index.php/softwares)*softwares* .

**4.3.5** *Periodic Table Explorer***:** O *software* educacional referente à tabela periódica que traz todas as informações pertinentes aos átomos da tabela, dentre as informações que podem ser buscadas no *software* são as estruturas formadas a partir do elemento; onde podem ser encontrados, dentre outras informações. Existe uma pequena dificuldade em se aplicar o *software*, pois ele é somente disponibilizado em inglês, onde também pode haver uma interdisciplinaridade, contando com a participação de professores de Inglês. Disponível em: [http://maximumoctopus.com/education/pte/pte\\_installer\\_full.exe](http://maximumoctopus.com/education/pte/pte_installer_full.exe) .

**4.3.6 Cidade do Átomo:** programa voltado para o ensino de radioatividade, pois demonstra a uma Usina Nuclear e seu funcionamento, demonstrando formas de radioatividade. Disponível em [http://proenc.iq.unesp.br/index.php/](http://proenc.iq.unesp.br/index.php/softwares)*softwares* .

**4.3.7 Quip Tabela:** *software* totalmente disponibilizado em português, que apresenta a tabela periódica de forma tradicional em que os elementos são distribuídos em metais e não metais e gases nobres, proporcionando uma melhor compreensão das divisões dos elementos químicos. Disponível em [http://proenc.iq.unesp.br/index.php/](http://proenc.iq.unesp.br/index.php/softwares)*softwares* .

**4.3.8** *BK Chem:* programa completo, onde se podem observar os elementos químicos e seus compostos e ver imagens tridimensionais, aproximando a mesma para verificar as ligações simples, duplas, múltiplas e também os ciclos formados pelos compostos que possuem essa característica. O usuário do *software* pode fazer

mudanças nos formatos das letras, fazer compostos, estabelecendo suas ligações, dentre outras funções que o programa pode fornecer. Disponível em: <http://bkchem.zirael.org/>

**4.3.9** *ACD/ChemSketch* 11.0: *software* completo para buscas de desenhos de compostos e elementos de forma estrutural e molecular, onde podem ser apresentados em formato 3D. Trás também varias estruturas prontas para a consulta, mostra os modelos representativos dos compostos e também apresenta as vidrarias do laboratório. Disponível em:<http://www.acdlabs.com/resources/freeware/>

**4.3.10 Educador Net:** *software* gratuito desenvolvido para facilitar o trabalho do professor, pois trás consigo recursos de busca em banco de dados, gráficos e relatórios. Disponível em:<http://www.baixaki.com.br/download/educador-net.htm> .

**4.3.11** *CurtiPot:* programa gratuito onde o usuário pode simular as curvas de titulação, pode realizar cálculos de pH e de equilíbrio de ácido-base, facilitando a compreensão e proporcionando a busca pelo aprendizado. Disponível em: <http://www.iq.usp.br/gutz/Curtipot.html> .

#### **CONSIDERAÇÕES FINAIS**

Diante do exposto pôde-se compreender que a utilização de *software* no ensino de química pode tornar a prática educativa mais significativa tanto para o educador quanto para o educando, pois sendo este uma ferramenta de ensinoaprendizagem que possibilita uma vasta gama de conhecimentos e descobertas. Uma vez que o *software* educativo possui uma característica construtivista (aprender a aprender) e integracionista que permite ao educador exercer o papel de mediador do conhecimento dos educandos contribuindo assim para motivá-los e criar novas competências e habilidades, fazendo com que o educando venha a fazer parte do seu ensino-aprendizagem de maneira mais dinâmica e prazerosa.

Portanto, compreende-se que os *softwares* educacionais podem ser utilizados como ferramentas alternativas aliadas a prática de ensino do educador, um recurso que pode subsidiar como também auxiliar o educador no processo de ensinoaprendizagem de Química, principalmente na forma de revisão como para a avaliação dos conteúdos estudados.

Os *softwares* elencados no trabalho possuem caráter de apoio as aulas, de forma interdisciplinar oportunizando ao educando seu desenvolvimento integral contribuindo assim para inserir na sociedade um cidadão capaz de utilizar ferramentas da tecnologia da informação na resolução de problemas. Espera-se que esse estudo venha a contribuir para novos estudos na docência de química, contribuindo para se repensar novas metodologias de ensino-aprendizagem.

### **REFERÊNCIAS**

BRASIL. Ministério da Educação (MEC), Secretária de Educação e Tecnológica (Semtec). **Parâmetros Curriculares Nacionais – Ensino Médio, Brasília, 1999**. Disponível em: [<http://portal.mec.gov.br/seb/arquivos/pdf/ciencian.pdf>](http://portal.mec.gov.br/seb/arquivos/pdf/ciencian.pdf). Acesso em 25 maio 2016.

BARBOSA, S. D. J.; SILVA, B. **Interação Humano-Computador**. Série SBC, Campus-Elsevier, 2010. Disponível em: [<http://www.sbc.org.br/14-comissoes/390](http://www.sbc.org.br/14-comissoes/390-interacao-humano-computador) [interacao-humano-computador>](http://www.sbc.org.br/14-comissoes/390-interacao-humano-computador). Acesso em 05 de junho de 2016.

BARBOSA, A. R. dos. S. **Metodologia no Ensino da Matemática: Jogos Pedagógicos em Destaque.** 2011. 61 f. Monografia (Especialização em Desenvolvimento Humano, Educação e Inclusão Escolar) - Universidade de Brasília / UAB, Brasília, 2011. Disponível: [<http://bdm.unb.br/bitstream/10483/2364/1/2011>](http://bdm.unb.br/bitstream/10483/2364/1/2011). Acesso em 17 junho de 2016.

CONRADO, L. M. de O. **O uso do computador como ferramenta de apoio ao processo de ensino e aprendizagem de língua portuguesa em uma escola pública em campina grande** - PB. Universidade Federal da Paraíba, 2013. Disponível em:

[<http://www.cchla.ufpb.br/clv/images/docs/tcc/2013/paraiba/cg/lindaura\\_macario\\_de](http://www.cchla.ufpb.br/clv/images/docs/tcc/2013/paraiba/cg/lindaura_macario_de_oliveira_conrado.pdf) [\\_oliveira\\_conrado.pdf>](http://www.cchla.ufpb.br/clv/images/docs/tcc/2013/paraiba/cg/lindaura_macario_de_oliveira_conrado.pdf). Acesso em 10 de junho de 2016.

CUNHA, M. B. Jogos no Ensino de Química. **Química Nova na Escola**, v. 34, n. 2, p. 92-98, 2012. Disponível em: [<http://qnesc.sbq.org.br/online/qnesc34\\_2/07-PE-53-](http://qnesc.sbq.org.br/online/qnesc34_2/07-PE-53-11.pdf) [11.pdf](http://qnesc.sbq.org.br/online/qnesc34_2/07-PE-53-11.pdf) >. Acesso em 16 de maio de 2016.

ARAÚJO, D. X. de; SILVA, R. R.; TUNES, E. O conceito de substância em química apreendido por alunos do ensino médio. **Química Nova**. Vol. 18, n. 1, p. 80 – 90, 1995. Disponível em:

[<http://quimicanova.sbq.org.br/imagebank/pdf/Vol18No1\\_80\\_v18\\_n1\\_16.pdf>](http://quimicanova.sbq.org.br/imagebank/pdf/Vol18No1_80_v18_n1_16.pdf). Acesso em 12 de abril de 2016.

DALLACOSTA, A.; FERNANDES, A. M. da R.; BASTOS, R. C. **Desenvolvimento de um** *software* **educacional para o ensino de química relativo à tabela periódica**. IV CONGRESSO RIBIE. BRASILIA, 1998. Disponível em: [<http://www.niee.ufrgs.br/eventos/RIBIE/1998/pdf/com\\_pos\\_dem/160.pdf>](http://www.niee.ufrgs.br/eventos/RIBIE/1998/pdf/com_pos_dem/160.pdf). Acesso em 16 da maio de 2016.

GOMES, C. SOUZA, V. L. T. **"**O PIBID como mediador da configuração de sentidos sobre a docência: as contribuições da psicologia para a formação de professores"**. Revista de Psicologia Escolar e Educação**, 2014. Disponível em: [<http://www.periodicos.unir.br/index.php/LABIRINTO/article/viewFile/1155/1480>](http://www.periodicos.unir.br/index.php/LABIRINTO/article/viewFile/1155/1480). Acesso em 15 de maio de 2016.

GOMES, C.; BAZON, F. V. M. Inclusão escolar de alunos com necessidades educacionais especiais no município de Alfenas: Análise preliminar do censo escolar. **Revista Intellectus**, n. 17, p. 62-78, 2010. Disponível em:

[<http://www.eusounota10.com.br/zasnova/DownloadArtigo.ashx?codigo=177>](http://www.eusounota10.com.br/zasnova/DownloadArtigo.ashx?codigo=177) . Acesso em 15 de maio de 2016.

GOMES, C.; BAZON, F. V. M.; LOZANO, D. **"Atuação e concepções in/exclusivas de professores regulares nos municípios de Alfenas e Araras. Revista Educação".** Unisinos, 2015. Disponível em:

[<file:///C:/Users/4509001678/Downloads/3739-32165-2-PB.pdf>](../Downloads/3739-32165-2-PB.pdf) . Acesso em 15 de maio de 2016.

LITTO, Frederic. Os grandes desafios da educação para o novo século. Disponível em: [<http://www.futuro.usp.br/ef/menu/menu.htm>](http://www.futuro.usp.br/ef/menu/menu.htm). Acesso em 26 de maio de 2016.

MARTINS, S. N. **Quimikzinha:** *Software* **de Auxílio ao Ensino de Química Orgânica.** Monografia (Trabalho de Conclusão II) - Pontifica Universidade Católica do Rio Grande do Sul. Uruguaiana, p 51, 2005. Disponível em: [<http://docslide.com.br/documents/q-u-i-m-i-k-z-i-n-h-a-software-de-apoio-ao-ensino](http://docslide.com.br/documents/q-u-i-m-i-k-z-i-n-h-a-software-de-apoio-ao-ensino-de-quimica-organica-sheila-nery-martins-profa-orientadora-ursula-lisboa-fernandes-ribeiro.html)[de-quimica-organica-sheila-nery-martins-profa-orientadora-ursula-lisboa-fernandes](http://docslide.com.br/documents/q-u-i-m-i-k-z-i-n-h-a-software-de-apoio-ao-ensino-de-quimica-organica-sheila-nery-martins-profa-orientadora-ursula-lisboa-fernandes-ribeiro.html)[ribeiro.html>](http://docslide.com.br/documents/q-u-i-m-i-k-z-i-n-h-a-software-de-apoio-ao-ensino-de-quimica-organica-sheila-nery-martins-profa-orientadora-ursula-lisboa-fernandes-ribeiro.html) . Acesso em 25 de abril de 2016.

SILVEIRA, L. F. da. **Virtuais no Ensino de Química.** 62p. Canoas: Unilasalle. 2012. Disponível em:

[<http://revistas.unilasalle.edu.br/index.php/Educacao/article/viewFile/955/1025>](http://revistas.unilasalle.edu.br/index.php/Educacao/article/viewFile/955/1025) . Acesso em 28 de abril de 2016.

VICINGUERA, M. L. F. **O Uso do Computador Auxiliando no Ensino de Química.** Universidade Federal de Santa Catarina. Florianópolis, 62 p., 2002. Disponível em: [<http://www.educadores.diaadia.pr.gov.br/arquivos/File/2010/artigos\\_teses/quimica/u](http://www.educadores.diaadia.pr.gov.br/arquivos/File/2010/artigos_teses/quimica/uso_comput_ens_quim_dissert.pdf) [so\\_comput\\_ens\\_quim\\_dissert.pdf>](http://www.educadores.diaadia.pr.gov.br/arquivos/File/2010/artigos_teses/quimica/uso_comput_ens_quim_dissert.pdf) . Acesso em 03 de maio de 2016.

PORTO, Paulo Alves; QUEIROZ, Salete Linhares. Nas salas de aula, uma nova versão da tabela periódica. **Química nova na escola**. VOL. 38, Nº 1, P. 3, FEVEREIRO 2016. Disponível em: [<http://qnesc.sbq.org.br/online/qnesc38\\_1/02-](http://qnesc.sbq.org.br/online/qnesc38_1/02-Editorial-38-1.pdf) [Editorial-38-1.pdf>](http://qnesc.sbq.org.br/online/qnesc38_1/02-Editorial-38-1.pdf) . Acesso em 20 de maio de 2016.

MEIRELLES, F. de S (1988). **Informática: novas aplicações com microcomputadores.** São Paulo: Makron Books, 1998. 615 p.

RAUPP, D.; EICHER, M. L. **A rede social Facebook e suas aplicações no ensino de química.** Revista Renote – Novas Tecnologias na Educação. VOL. 10 Nº 1, julho 2012. Disponível em:

[<http://seer.ufrgs.br/index.php/renote/article/view/30860/19216>](http://seer.ufrgs.br/index.php/renote/article/view/30860/19216). Acesso em 30 de maio de 2016.

DUARTE, S. **Software livre na educação – Pitadas de educação, informática educativa e mundo livre.** Disponível em:

[<https://softwarelivrenaeducacao.wordpress.com/softwares-livres-educacionais/>](https://softwarelivrenaeducacao.wordpress.com/softwares-livres-educacionais/) . Acesso em 24 de maio de 2016.

FREITAS, J. M. de A. S; DUDU, R. E. S. **Novas perspectivas na formação de**  professores. Disponível em: [http://pt.slideshare.net/Joycyely/mini-curso-12](http://pt.slideshare.net/Joycyely/mini-curso-12-softwares-educacionais-de-qumica) [softwares-educacionais-de-qumica](http://pt.slideshare.net/Joycyely/mini-curso-12-softwares-educacionais-de-qumica) . Acesso em 24 de maio de 2016.

STANZANI, M. F.; MARTIN, M. W. PROENC – Instituto de Química.**Softwares.**  Disponível em: [<http://proenc.iq.unesp.br/index.php/softwares>](http://proenc.iq.unesp.br/index.php/softwares). Acesso em 05 de junho de 2016.